# HORIZONT

# XINFO – Scanner z/OS – JCL - INCMEM-INCLIB

### **Control-M JCL Scanner Enhancement**

The XINFO JCL Scanner outputs INCMEM and INCLIB as pseudo Control-M variables.

- Answers "which jobs use which INCMEM?"
- Answers "which jobs use which INCLIB?"
- Enhancement is contained in JCL scanner with compile date 15 NOV 11 and later.
- Enhancement can be used in all supported XINFO versions

### **Control-M JCL Scanner Enhancement**

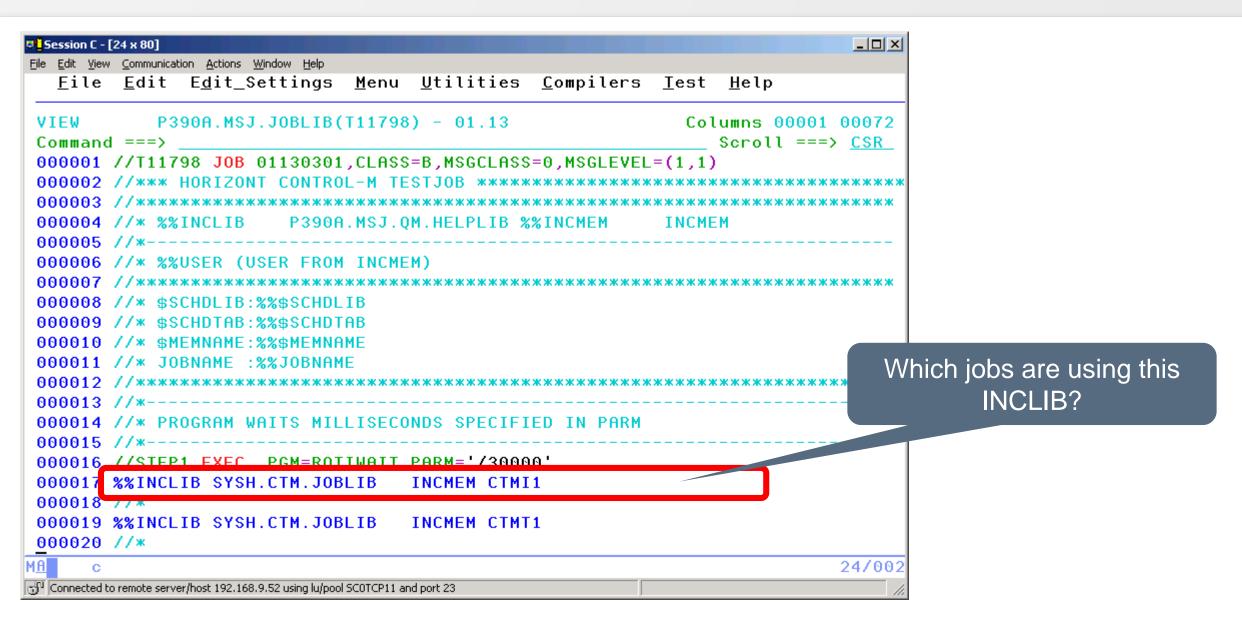

## JCL – Displays

| File       Home       Table       Netplan       Barchart       Chart       Script       View         Copy       Customize       Group       Statistics       Statistics       Statistics       New       Library       File         Select All       Use Custom       Table Functions       Tools       Chart       New       Library       Explorer         Edit       Table Layout       Table Functions       Tools       Chart       Chart         Workspace Tree       # ×       Scheduler       Statements       File       File       File         JOB Statements       JS Statements       EXEC Statements       EXEC Statements       EXEC Statements       EXPORTed JCL Symbols | – 🗆 ×     |
|----------------------------------------------------------------------------------------------------|-----------|
| Select All   O Use Default   O Use Custom   Table Layout   Table Functions     Tools     Chart     Workspace Tree     Tople Scheduler     JCL   JCL   JCL   JES Statements   JES Statements   JES Statements   EXEC Statements   EXEC Statements   EXEC Statements                                                                                                    | ⇔ Style * |
| Workspace Tree Image: Scheduler   Scheduler Image: Scheduler   JCL JCL   JOB Statements   JES Statements   EXEC Statements   EXEC Statements   EXPORTed JCL Symbols                                                                                                    |           |
| Scheduler   JCL   JOB Statements   JES Statements   EXEC Statements   EXEC Statements   EXPORTed JCL Symbols                                                                                                    |           |
| DSN<br>SYSIN Content<br>SYSOUT+OUTPUT<br>OUTPUT Statements<br>Jobs with OPC Variables<br>JCLLIB-Statements<br>JCLLIB-Statements<br>Symbols and Proc. Parms<br>Comment Cards<br>Scanned Libraries<br>Control-M Variables<br>SUBSYS<br>HFS Statements<br>HFS (PATH)<br>Favo r Shor<br>Connected as: P392F, file: XX40T#25                                                                                                    |           |

| XINFO PC Client                                                                                                    | – 🗆 X     |
|----------------------------------------------------------------------------------------------------|-----------|
| File Home Table Netplan Barchart Chart Script View                                                                                                    | ⇔ Style * |
| Copy       Customize       Group       Solution       Solution       Solut |           |
| Workspace Tree JCL - Control-M Variables                                                                                                    | ×         |
| Scheduler<br>JCL<br>JCS Statements<br>EXEC Statements<br>EXEC Statements<br>EXPORTed JCL Symbols<br>DSN<br>SYSOUT+ OUTPUT<br>OUTPUT Statements<br>Jobs with OPC Variables<br>JCLLIB-Statements<br>Symbols and Proc. Parms<br>Comment Cards<br>Scanned Libraries<br>Control-M Variables<br>SUBSYS<br>IF Statements<br>HFS (PATH)                                                                                                    |           |
| 🚦 Wor 🛨 Favo 📌 Shor                                                                                                    |           |
| Connected as: P392F, file: XX40T#25                                                                                                    |           |

| 🚠 XINFO PC Client - JCL - Control-M Variables – 🗆                                                                                                    | ×       |
|----------------------------------------------------------------------------------------------------|---------|
| File Home Table Netplan Barchart Chart Script View                                                                                                    | Style 👻 |
| CopyCustomizeGroupShow SQLSelect AllSubse DefaultStatisticsImverse FilterOrggle SelectionOuse CustomSubseble GraphImverse FilterEditTable LayoutTable FunctionsTools                                                                                                    |         |
| JCL - Control-M Variables ×                                                                                                    | -       |
| Member       Var-Name       Substitution Value       D-Member       Defined in DSN       Origin/T       JCL-Lib         Call>       Call>       Q       Call>       Q       Call> <td></td> |         |
|                                                                                                    |         |
| CTMT1 INCLIB SYSH.CTM.JOBLIB JCL SYSH.CTM.JOBLIB<br>CTMT1 INCLIB SYSH.CTM.JOBLIB JCL SYSH.CTM.JOBLIB                                                                                                    |         |
| CTMT2 INCLIB SYSH.CTM.JOBLIB JCL SYSH.CTM.JOBLIB                                                                                                    |         |
| This jobs are using INCLIB<br>SYSH.CTM.JOBLIB                                                                                                    |         |
| Connected as: P392F, file: XX40T#14                                                                                                    | nes: 3  |

| XINFO PC Client - E                                                                                                    | x c       |
|----------------------------------------------------------------------------------------------------|-----------|
| File Home Table Netplan Barchart Chart Script View                                                                                                    | ⇔ Style * |
| Copy Customize   Select All   O Use Default   Statistics   Subtable Graph   Market   Toggle Selection   Table Layout                                                                                                    |           |
| Workspace Tree JCL - Control-M Variables                                                                                                    |           |
| Scheduler   JCL   JSS Statements   JES Statements   EXEC Statements   Substitution Value   EXPORTed JCL Symbols   Defined in Member                                                                                                    |           |
| DSN       Defined in Member       =         SYSIN Content       Defined in DSN       =         SYSOUT+OUTPUT       Origin/Type       =         OUTPUT Statements       JCL-Lib       =         JCLLIB-Statements       JCL-Lib       = |           |
| Symbols and Proc. Parms     OK     Actions     Cancel       Comment Cards     Scanned Libraries                                                                                                    |           |
| Control-M Variables<br>SUBSYS<br>IF Statements<br>HFS (PATH)                                                                                                    |           |
| Connected as: P392F, file: XX40T#25                                                                                                    |           |

| h.                          |                                               |                                                                |              |                | XINFO PC                   | Client - JC | CL - Contr | ol-M Variables — |       | ×     |
|-----------------------------|-----------------------------------------------|----------------------------------------------------------------|--------------|----------------|----------------------------|-------------|------------|------------------|-------|-------|
| File Home                   | Home Table Netplan Barchart Chart Script View |                                                                |              |                |                            |             |            |                  |       | Style |
| Edit                        | n O Use                                       | stomize I Gro<br>e Default I Sta<br>e Custom S All<br>e Layout | tistics      | ole Graph      | Show SQL<br>Inverse Filter | New         | Library I  | Explorer         |       |       |
|                             |                                               | Variables ×                                                    | able Fallero |                | 10013                      |             | churt      |                  |       |       |
|                             | Var-Name                                      | Substitution Value                                             | D-Member     | Defined in DSI | N Origin/T                 | JCL-Lib     |            |                  |       |       |
| Member<br>all> O<br>ARZAR00 | <all></all>                                   |                                                                | <al> Q</al>  |                | Ω ⊲ll> Ω                   |             | Q          |                  |       |       |
| ARZAR00                     | INCMEM                                        | ARZSYSDD                                                       |              |                | JCL                        |             | M.JOBLIB   |                  |       |       |
| ARZAR02                     |                                               | ARZSYS02                                                       |              |                | JCL                        | SYSH.CT     | M.JOBLIB   |                  |       |       |
| ARZAR02<br>DK003B           | INCMEM                                        | RZSYSDD                                                        |              |                | JCL                        | SYSH.CT     | M.JOBLIB   |                  |       |       |
|                             | INCMEM                                        | RZSYSDD                                                        |              |                | JCL                        | SYSH.CT     | M.JOBLIB   |                  |       |       |
|                             | INCMEM                                        | RZSYSDD                                                        |              |                | JCL                        |             | M.JOBLIB   |                  |       |       |
| 111 0010                    | INCMEM                                        | RZSYSDD                                                        |              |                | JCL                        |             | M.JOBLIB   |                  |       |       |
|                             | INCMEM                                        | RZSYSDD                                                        |              |                | JCL                        |             | M.JOBLIB   |                  |       |       |
|                             | INCMEM                                        | RZSYSDD                                                        |              |                | JCL                        |             | M.JOBLIB   |                  |       |       |
|                             | INCMEM<br>INCMEM                              | RZSYSDD<br>RZSYSDD                                             |              |                | JCL<br>JCL                 |             | M.JOBLIB   |                  |       |       |
| 3-0/18                      |                                               |                                                                | )            |                | JCL                        | 3130.01     | M.JOBLIB   |                  |       |       |
|                             |                                               | These jo                                                       | bs are       | e using        |                            |             |            |                  |       |       |
|                             |                                               | INCM                                                           | EM *S        | SYS*           |                            |             |            |                  |       |       |
| onnected as: P392           | 2F, file: XX40                                | )T#14                                                          |              |                |                            |             |            |                  | Lines | s: 10 |

8

### Thanks for your attention! Do you have any questions?

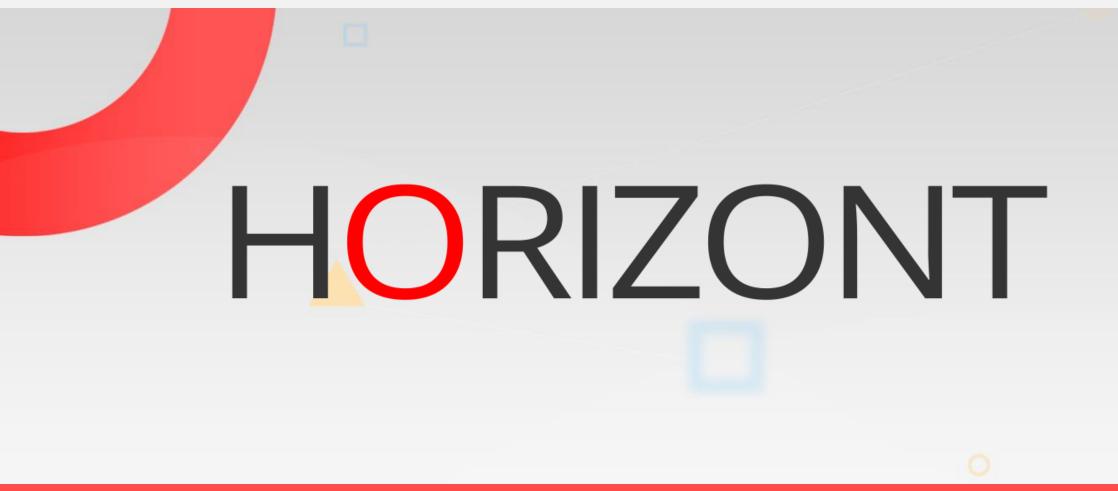

Please feel free to visit us in Munich or send an email to info@horizont-it.com